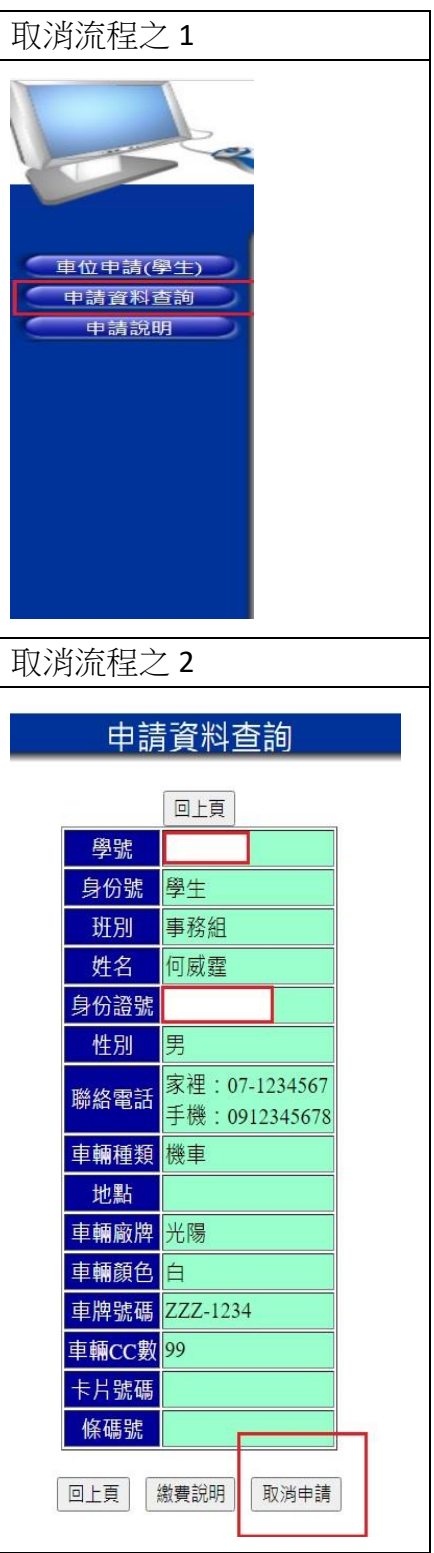

取消申請後,再重新進入系統申請!